附件

# 生活垃圾焚烧发电厂自动监测数据公开

# 实施操作细则

省、市两级生态环境部门与生活垃圾焚烧发电厂均需按 此操作细则实现信息公开。

### 一、 省、市级生态环境部门信息公开实施操作细则

省、市两级生态环境部门在各自网站设置"生活垃圾 焚烧发电厂信息公开"专栏,采用超链接方式进行信息公 开, 超链接地址 (即 URL) 由四部分组成, 格式如表 1。

| 序号                                             | 名称   | 内容              | 备注                             |
|------------------------------------------------|------|-----------------|--------------------------------|
| 1                                              | 协议类型 | HTTPS, HTTP     | 首选 HTTPS 协议                    |
| $\mathfrak{D}$                                 | 主机域名 | ljgk. envsc. cn | 采用二级域名                         |
| 3                                              | 资源文件 | index. html     | 固定值                            |
| $\overline{4}$                                 | 省市参数 | $rg = XXX$      | rg 为省市参数, 各省市不<br>同,采用加密字符串形式。 |
| https://ljgk.envsc.cn/index.html?rg=xxx<br>示例: |      |                 |                                |

表 1 生活垃圾焚烧发电厂信息公开 URL 说明

## 二、 生活垃圾焚烧发电厂信息公开实施操作细则

生活垃圾焚烧发电厂可通过重点排污单位自动监控系 统企业端导出自动监测设备上报的自动监测数据以及数据 标记,也可通过数据程口实现数据回流。回流至生活垃圾 焚烧发电厂的自动监测数据及数据标记可用于在其网站、

厂区电子显示板公开。

数据接口调用适用于结构化数据,采用 JSON 格式,一 般情况下数据每日 10 点更新一次,调用数据接口之前需在 重点排污单位企业端获取授权码,调用过程见图 1。

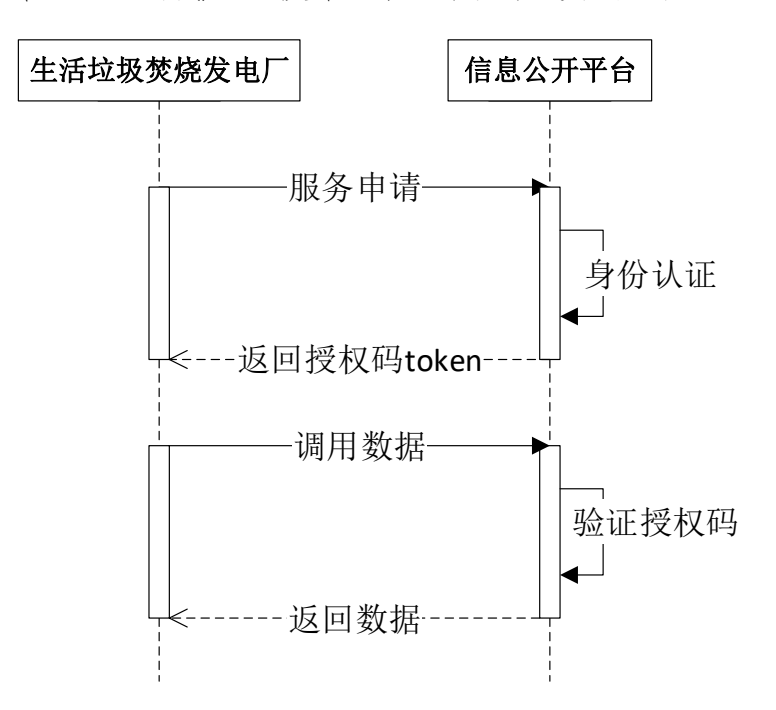

图 1 数据接口调用过程示意图

#### 三、 其他说明

 (一)发布故障情况公告。省、市两级生态环境部门 巡查中发现自动监测数据传输网络、机房软硬件等故障, 导致次日 9 点前数据仍无法恢复,且影响信息公开时,需 在重点排污单位自动监控系统管理端"故障公告"功能标 注故障原因、预计恢复时间、公告撤销时间等信息,标注 后公告将自动发布至生活垃圾焚烧发电厂信息公开平台, 公告到期后自动撤销。

(二)获取超链接地址。省、市两级生态环境部门超

链接地址将在生态环境部污染源监控中心网站集中公开。

(三)技术支持电话 010-59704709。